# 2023

# C++ DEPENDENCIES DON'T HAVE TO BE PAINFUL **WHY YOU SHOULD USE A PACKAGE MANAGER**

**AUGUSTIN POPA** 

Augustin Popa C++ Dependencies Dependencies Don't Have To Be Painful: Why You Should Use A Package Manager A Package Manager A Package Manager A Package Manager A

- Build times
- Managing CMake projects
- Debugging issues in my code
- Parallelism support
- Memory safety
- Managing Makefiles
- Managing MSBuild projects
- Setting up a CI pipeline from scratch

Source: ISO C++ surveys ([2020](https://isocpp.org/files/papers/CppDevSurvey-2020-04-summary.pdf), [2021](https://isocpp.org/files/papers/CppDevSurvey-2021-04-summary.pdf), [2022](https://isocpp.org/files/papers/CppDevSurvey-2022-summary.pdf))

- Security issues
- Type safety
- Managing libraries my application depends on
- Moving existing code to the latest language standard
- Setting up a development environment from scratch

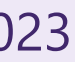

### **Which of these do you find frustrating about C++ development? Question from recent ISO C++ surveys**

### **Which of these do you find frustrating about C++ development? Answer: Managing libraries my application depends on**

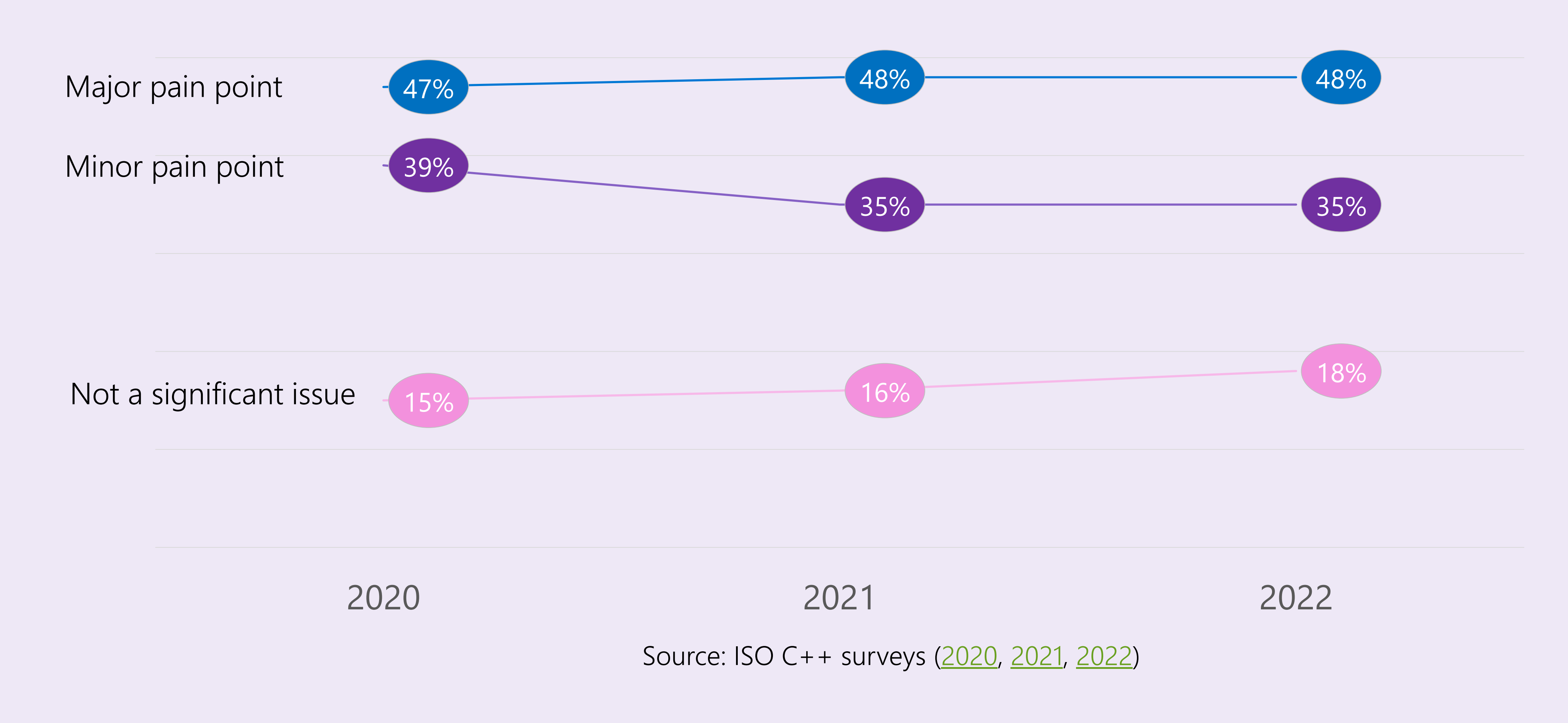

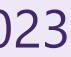

### **How do you manage your C++ 1st and 3rd party libraries? (Check all that apply)** LIBRARY SOURCE PART OF MAIN BUILD COMPILE LIBS SEPARATELY SYSTEM PACKAGE MANAGERS DOWNLOAD PREBUILT BINARIES VCPKG CONAN NUGET **OTHER** NO DEPENDENCIES **% OF RESPONDENTS**

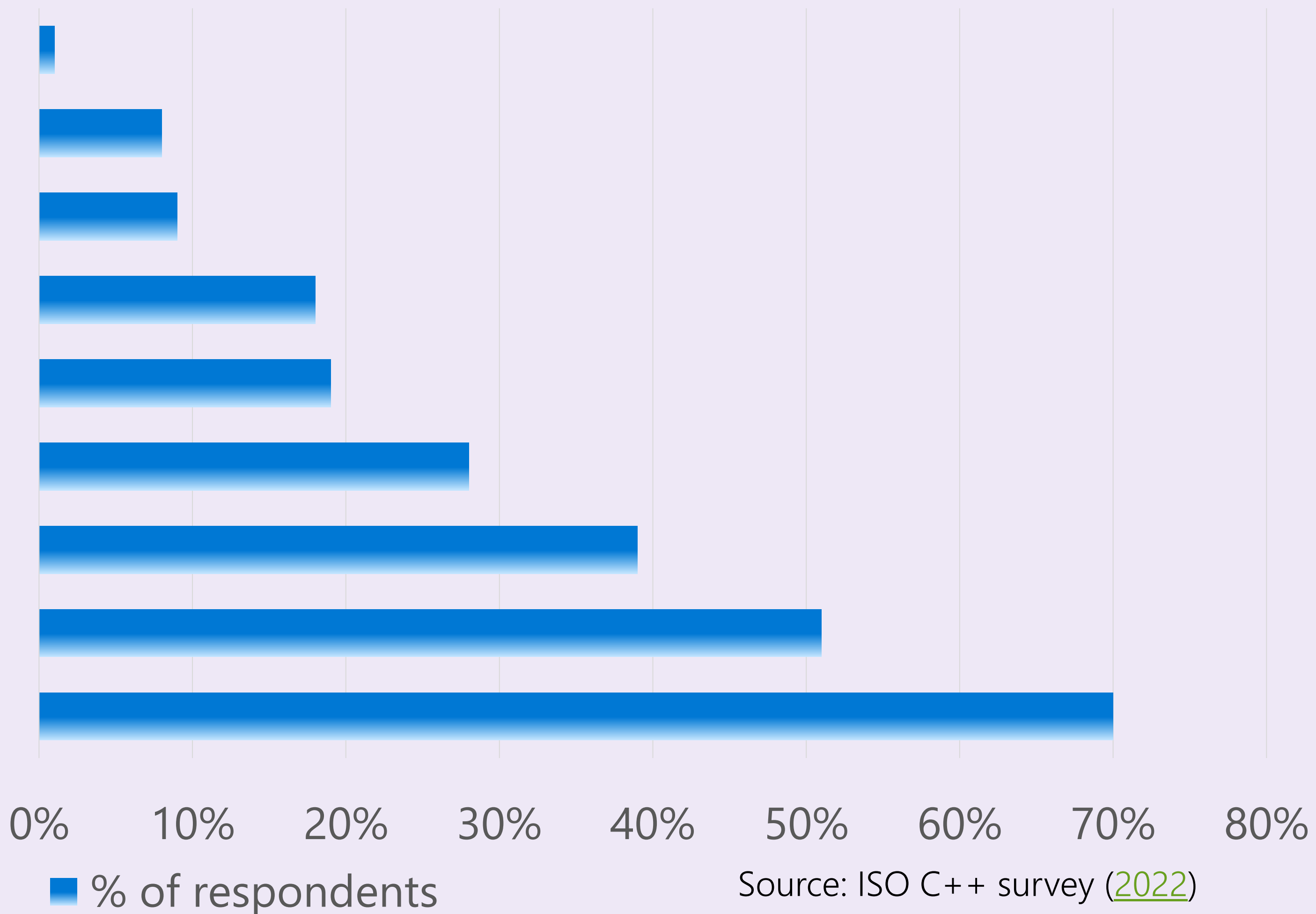

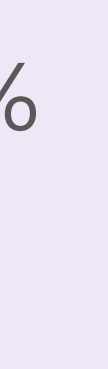

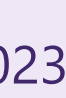

### **ISO C++ 2023 Survey Is Open!**

- Please take the survey to give feedback to the  $C++$  community
- **<https://isocpp.org/blog/2023/04/2023-annual-cpp-developer-survey-lite>**
	- Summary results will be publicly posted to isocpp.org.
		- Survey closes on April 25, 2023

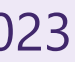

# ABI compatibility between libraries and consuming project

### **A common C++ problem**

### **uncommon in other programming languages**

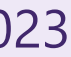

### **How to break the ABI and your builds**

### Change the compiler

### Change the compiler version

### Change the target OS

Change the target architecture

Augustin Popa **C++ Dependencies Don't Have To Be Painful: Why You Should Use A Package Manager** ACCU 2023

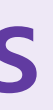

### Internal library changes

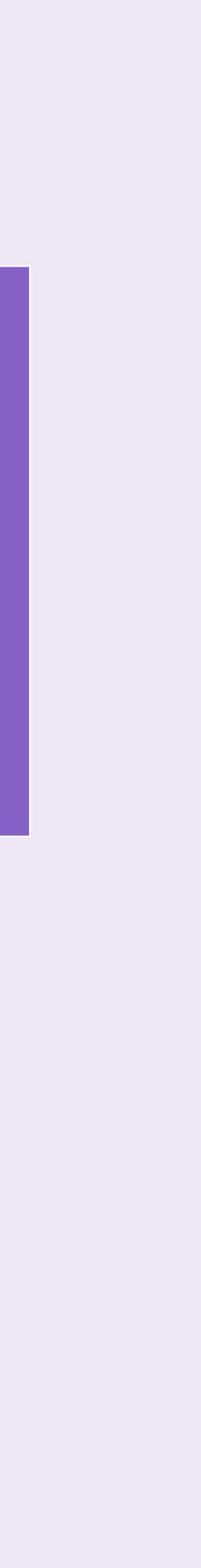

## The "Diamond Problem"

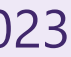

### **The diamond problem of dependency management Example**

Project

Augustin Popa **C++ Dependencies Don't Have To Be Painful: Why You Should Use A Package Manager** ACCU 2023

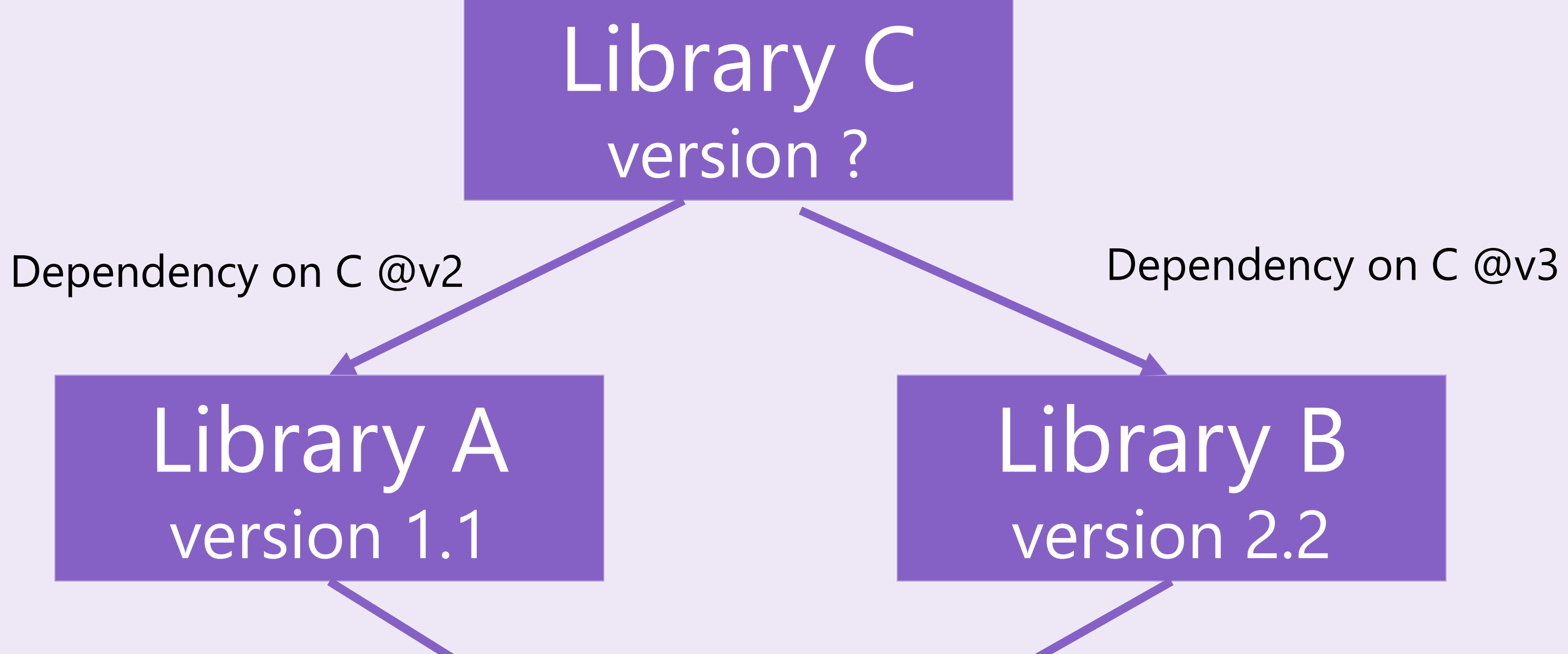

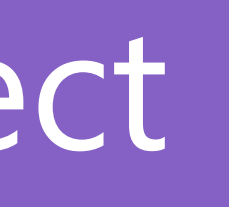

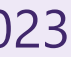

Library A version 1.1

Library C version ?

Library A version 1.1

### **The diamond problem of dependency management Example Resolved**

Project

Augustin Popa **C++ Dependencies Don't Have To Be Painful: Why You Should Use A Package Manager** ACCU 2023

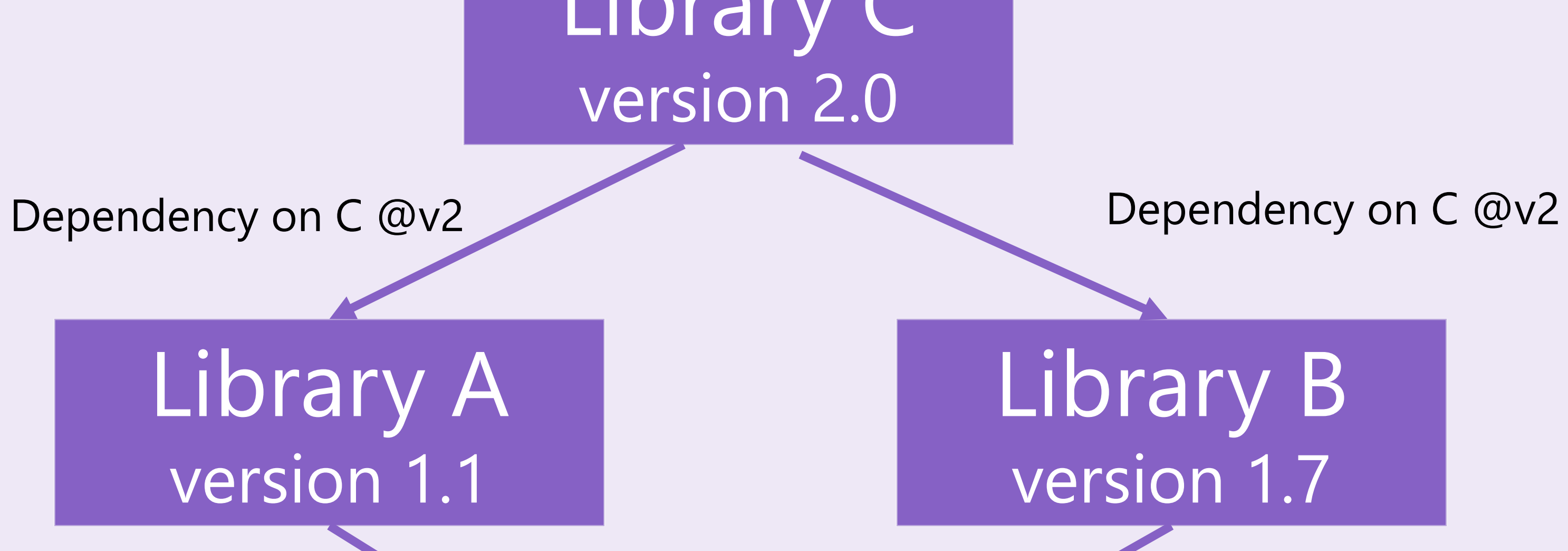

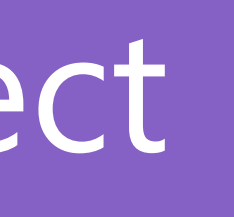

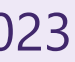

Library C version 2.0

## Package managers can help here.

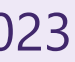

### **Packages can hint what they need Conan example**

you could do the following:

```
from conans import ConanFile, CMake, tools
from conans.model.version import Version
class PkgConan(ConanFile):
   name = "pkg"version = "1.0"settings = "complier", "build_type"def package_id(self):v = Version(str(self.settings.complier.version))if self.settings.compiler == "gcc" and (v \ge 4.5" and v < "5.0"):
           self.info.settings.compiler.version = "GCC version between 4.5 and 5.0"
```
### For example, if you are sure your package ABI compatibility is fine for GCC versions  $>$  4.5 and  $<$  5.0,

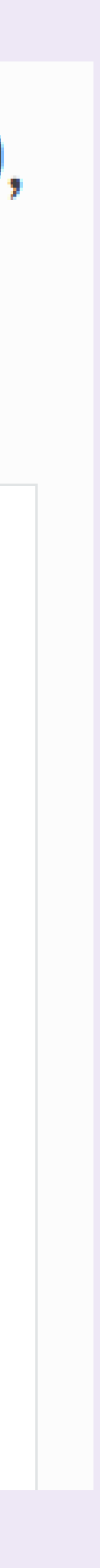

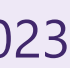

Major version ABI definitely breaks

# LIBRARY\_NAME version 1.2.3

### **Semantic versioning hints For libraries that respect semver**

Minor version ABI shouldn't break

Patch ABI is OK

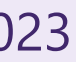

### **Baselines in vcpkg Making version matching an implementation detail**

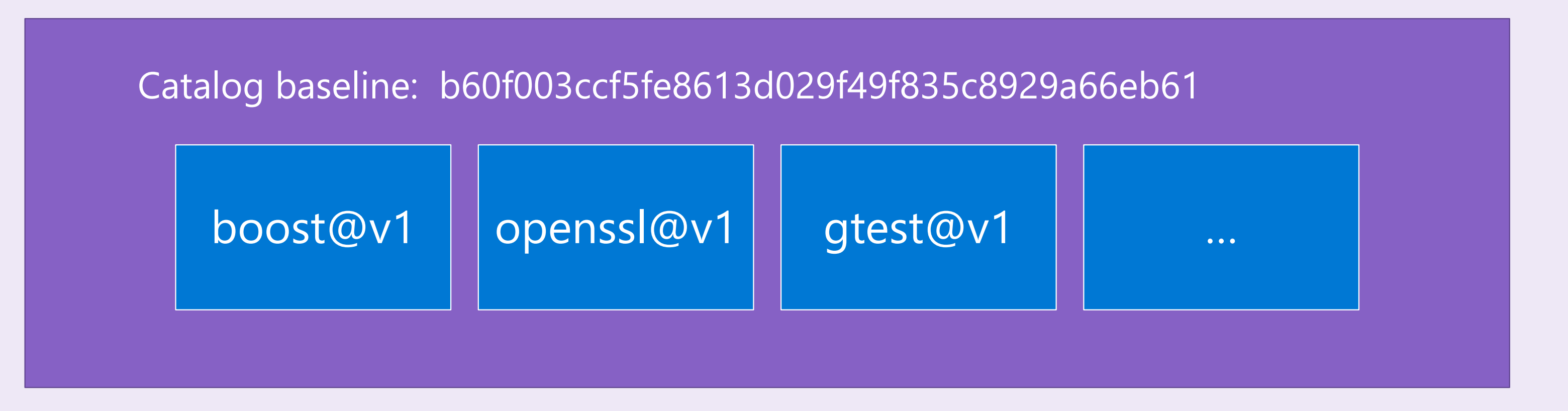

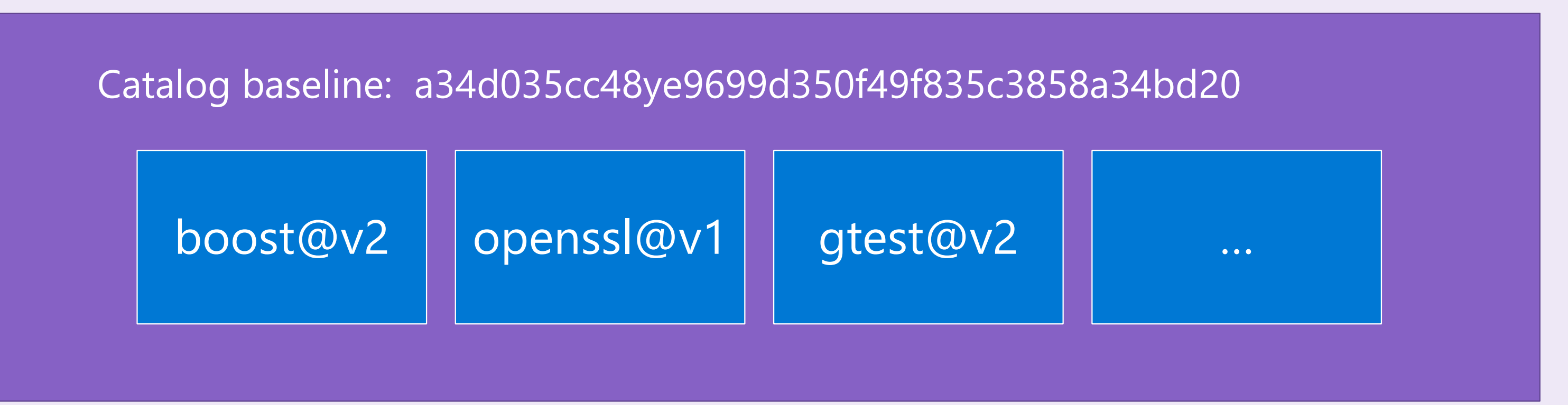

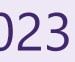

### **The "cones of destruction" in vcpkg Preventing diamond problems**

### Library being updated uses A, B, C

Augustin Popa **C++ Dependencies Don't Have To Be Painful: Why You Should Use A Package Manager** ACCU 2023

### Library being updated is used by X, Y, Z

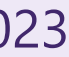

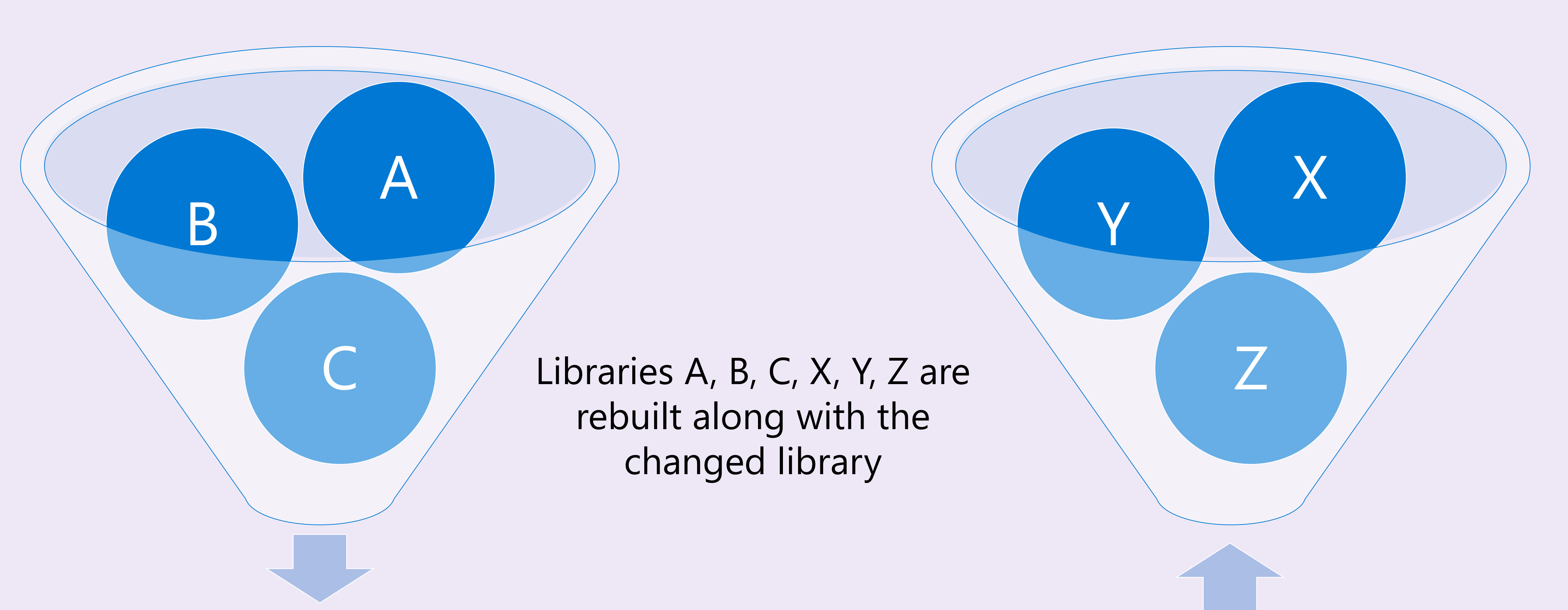

### **Minimum versioning (version>=) in vcpkg Example**

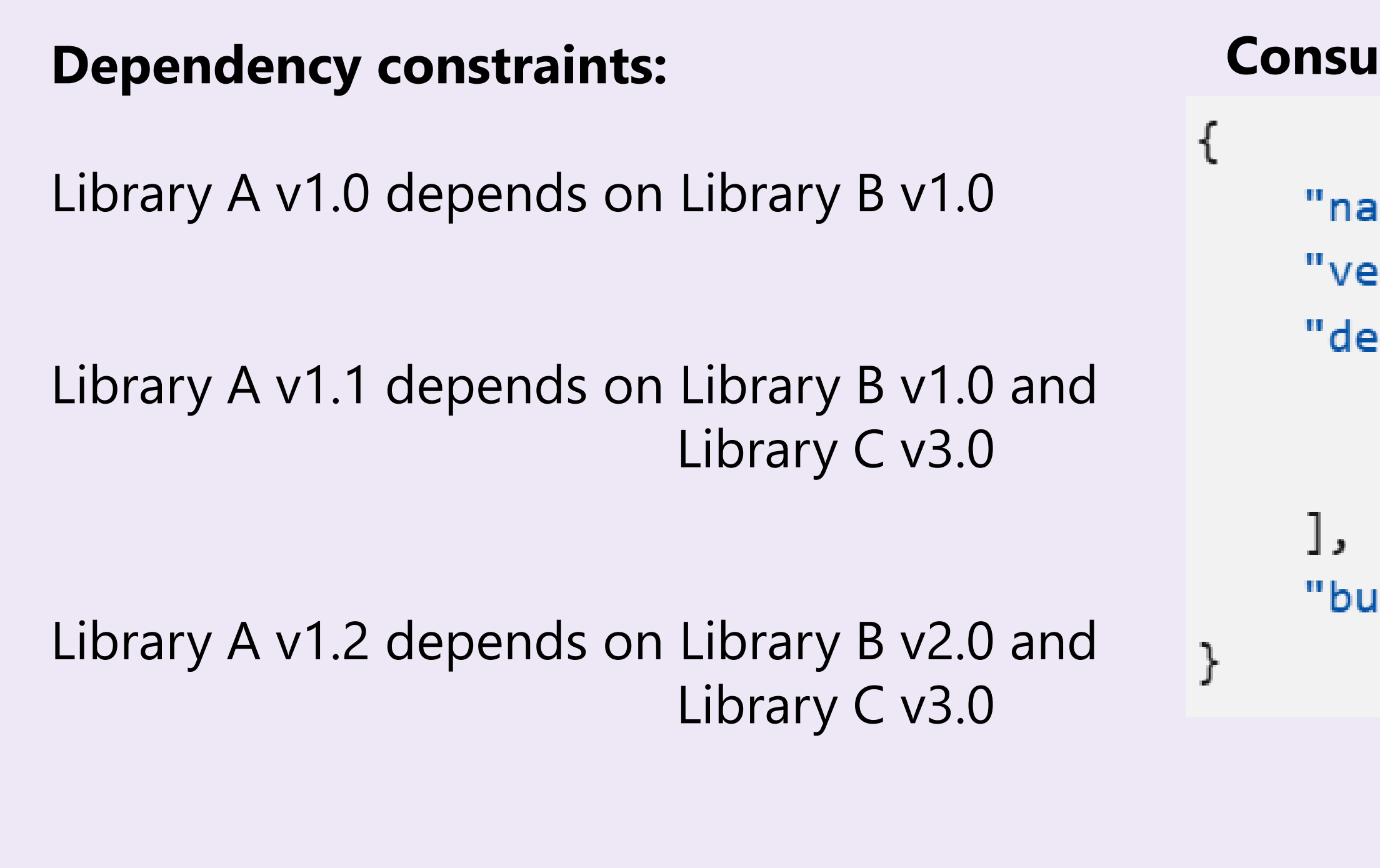

Library C has no dependencies

### **Consumer's vcpkg.json:**

```
ame": "example",
rsion": "1.0.0",
pendencies": [
 { "name": "A", "version>=": "1.1" },
 { "name": "C", "version>=": "2.0" }
```
uiltin-baseline": "<some git commit with A's baseline at 1.0>"

### **Solution:** A v1.1, B v1.0, C v3.0

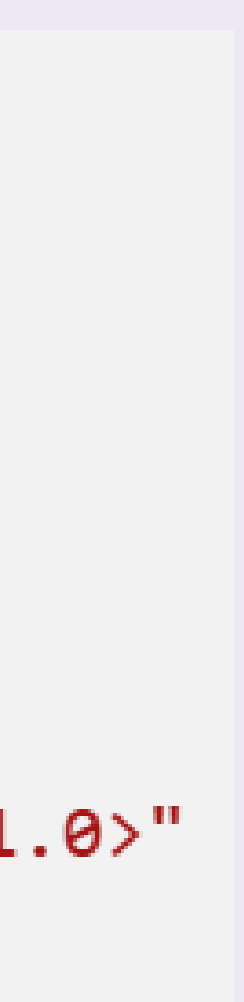

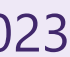

### **Overrides in vcpkg Example**

**Consumer's vcpkg.json:**

```
\{"name": "project",
 "version-semver": "1.0.0",
  "dependencies": [
   { "name": "zlib", "version>=": "1.2.11#9" },
    "fmt"
  J,
  "builtin-baseline":"3426db05b996481ca31e95fff3734cf23e0f51bc",
 "overrides": [
    { "name": "fmt", "version": "6.0.0" }
```
fmt is acquired at version 6.0.0, regardless of any baselines or version>= constraints for it elsewhere

Overrides are only available to end consumers in the dependency graph

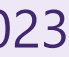

Using a package manager makes it easier to update your libraries and keep them current

 $\frac{1}{\sqrt{2}}\sum_{i=1}^{N} \frac{1}{\sqrt{2}}\sum_{i=1}^{N} \frac{1}{\sqrt{2}}\sum_{i=1}^{N} \frac{1}{\sqrt{2}}\sum_{i=1}^{N} \frac{1}{\sqrt{2}}\sum_{i=1}^{N} \frac{1}{\sqrt{2}}\sum_{i=1}^{N} \frac{1}{\sqrt{2}}\sum_{i=1}^{N} \frac{1}{\sqrt{2}}\sum_{i=1}^{N} \frac{1}{\sqrt{2}}\sum_{i=1}^{N} \frac{1}{\sqrt{2}}\sum_{i=1}^{N} \frac{1}{\sqrt{2}}\sum_{i=1}^{N}$ OpenSSL Vulnerability | CISA https://www.cisa.gov/uscert/ics/advisories/ICSA-14-135-05 -Apr 29, 2014 · the openssl (heartbleed) vulnerability was independently identified by both neel mehta of google security on april 1, 2014, and 2 days later by a team of security engineers riku, ...

 $\frac{1}{2} \sum_{i=1}^{n} a_i$ Multiple Vulnerabilities in OpenSSL Affecting Cisco ... https://tools.cisco.com/security/center/content/... + Sep 10, 2021 · On March 25, 2021, the OpenSSL Project released a security advisory, OpenSSL Security Advisory [25 March 2021], that disclosed two vulnerabilities. Exploitation of these ...

A Couple of Worrying Vulnerabilities Reported by OpenSSL https://vpnoverview.com/news/high-severity... -

**What Is Openssl?** Overview of The Open SSL V...

On August 24th, 2021 a security advisory report was released pertaining to OpenSSL. The release report details two software vulnerabilities within OpenSSL, one of which is marked as highseverity. The vulnerabilities can amount to a remote attacker acquiring full control of a vulnerable system, thus completely compromising it. The issues were repor...

See more on vpnoverview.com

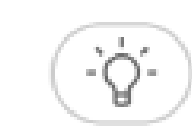

**Important User Information** 

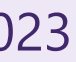

### **Keeping dependencies up to date is important Performance, new features, bug fixes, security, …**

- Building packages from source and binary caching
- Control and flexibility over package versions
- Reproducible build environments (using manifests)
- Large, tested package catalogs
- Consistent open-source and closed-source package experience
- Support for offline builds
- Substantial number of open-source community contributions

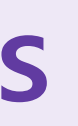

Augustin Popa **C++ Dependencies Don't Have To Be Painful: Why You Should Use A Package Manager** ACCU 2023

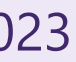

### **Other C++ package manager benefits**

- 1. When your project has more than 1-2 dependencies, or you have dependencies of dependencies
- 2. When you have open-source dependencies
- 3. When your project has no dependencies, but you want to implement something that is already available in an open-source library
- 4. When you are thinking about making your library header-only because it will make it more portable
- 5. If you are concerned about maintenance time or security

Augustin Popa **C++ Dependencies Don't Have To Be Painful: Why You Should Use A Package Manager ACCU 2023** 

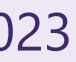

### **When you should consider a package manager Any one of these is enough**

• Migrating thousands of existing open-source libraries to modules (and even more closed-source ones)

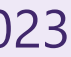

### **What about modules? Won't they fix all our pain?**

- Issues modules will address:
	- Over-use of headers during preprocessing
	- Macros and "using" declarations (by hiding them away from code outside the module)
	- Some ODR violations (separate translation units in separate modules)
	- Too many files in your repo (no need for source + headers as separate files)
	- Code architecture is clearer with separate logical components
- Issues modules won't fix:
	- Maintaining ABI stability within a dependency graph
	- Diamond problems
	-

**System package managers C++ language package managers Language package managers**

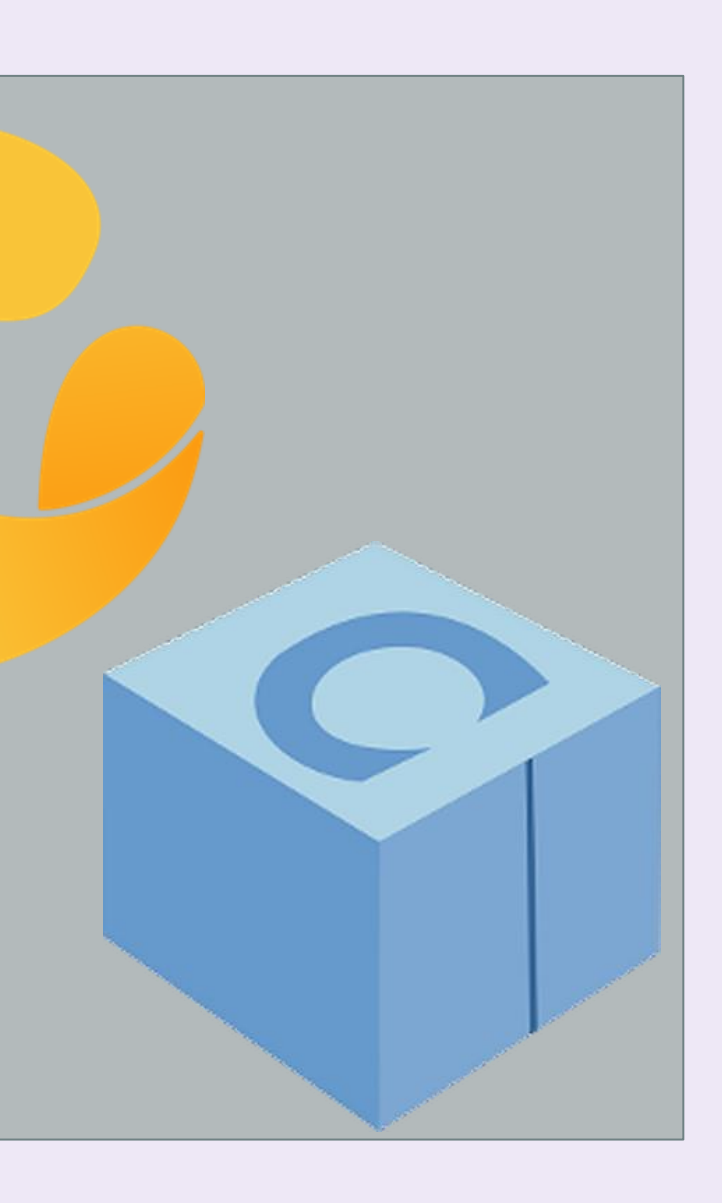

**(non-C++)**

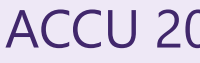

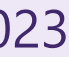

### **Types of package managers As used by C++ developers**

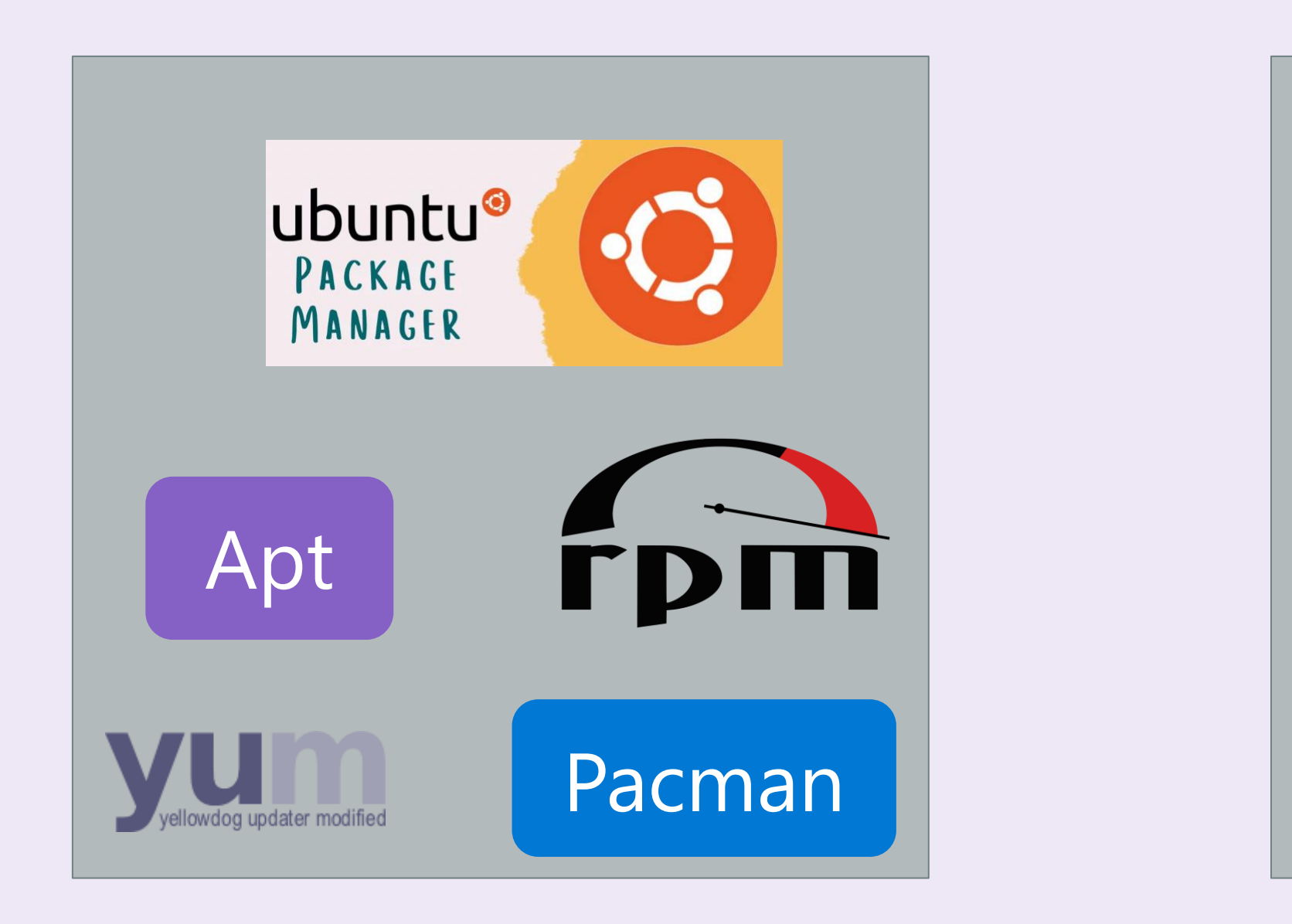

- Designed for a particular operating system (OS) distribution
- Cross-platform projects must have special build logic for different OSes if system package managers are needed
- Packages are installed system-wide (usually elevated)
- Packages are typically acquired as-is, though some system package managers support build from source (e.g. Pacman)
- Not exclusive to C++ packages or even software development; can install apps, tools, and libraries for any workflow
- Don't typically provide first-class integration with build systems however, since install paths are known defaults, your build system may find packages anyway
- Most popular on Linux

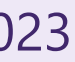

### **System package managers E.g. apt, yum, rpm, brew, winget, pacman, …**

- Tailored for C++ development with more advanced features
- Have ways to address diamond dependency problems
- Support building packages from source or downloading valid prebuilt binaries
- Support a large variety of open-source libraries out-of-the-box
- Also support private libraries
- Support acquisition of build tools, platform SDKs, debuggers, and other tools needed for a working C++ environment for cross-platform development
- Work across multiple platforms, architectures, and compilers

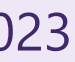

### **C++ language package managers E.g. vcpkg, Conan**

- A single-language package manager being repurposed for use with other programming languages
- Useful in limited scenarios (e.g. when a developer primarily uses another programming language than C++, and doesn't want a new package acquisition workflow for  $C++$ )
- NuGet (a .NET package manager) is the most common example used by C++ developers (9% in 2022 ISO  $C++$  survey).
- Scenarios NuGet does not address well:
	- ABI violations/diamond problems: no support for building from source, for different compilers, compiler versions, target architectures, target OS. Need a separate package for each configuration.
	- Build systems that are not MSBuild
	- Non-Windows operating systems (while technically possible under Mono or dotnet CLI, it's still not firstclass support for  $C++$ )
- Since non-C++ language package managers do not address unique C++ requirements, not recommended for  $C++$  except for developers touching  $C++$  assets that have no plans to ever modify them

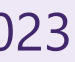

### **Non-C++ language package managers E.g. NuGet, npm, Cargo, pip**

• If you need a system-specific asset (e.g. a Linux-only graphics library for your video game's Linux port), and that package is not easily available in a  $C++$  language package manager, use a system package manager

• If you primarily work in another programming language, use that language's primary package manager

• Otherwise, use a C++ language package manager, which helps you resolve ABI issues, diamond problems, offers you access to much wider variety of C++ packages (and updated package versions). Also great for

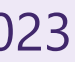

- system package manager
- 
- 
- installing per-project dependencies so that other projects can have separate versions of the same dependency.

• If you work in or target primarily one system, and you do not update your dependencies frequently, use a

### **Which type of package manager should you use for C++ packages?**

- Package managers can be extended beyond just library dependencies
- You can package developer tools as well (build tools, debuggers, platform SDKs, static analysis tools, runtime analysis tools, build systems, …)
- System package managers have always offered a wide variety of packages (including dev tools)
- More recently, C++ language package managers are too (including vcpkg and Conan)
- It is important to be able to bootstrap a C++ development environment in an automated and reproducible way
- This ensures consistency between different dev machines and local dev environments and CI • Use manifests to declare devtool and library dependencies
- 

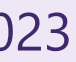

### **Reproducible development environments Getting compilers, debuggers, build systems, graphical assets, …**

**Be able to build dependencies from source (when necessary)**

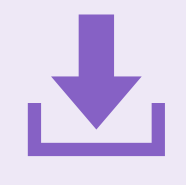

### **How to manage dependencies well Principles to keep in mind**

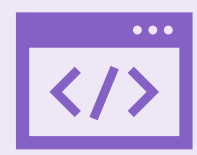

**Keep your dependencies up-todate**

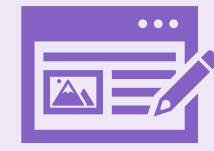

**Cross-platform should be first class experience**

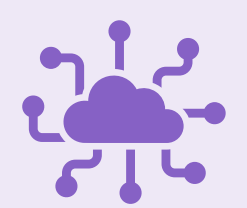

**Make your build environment reproducible**

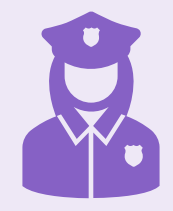

**Take advantage of existing opensource solutions**

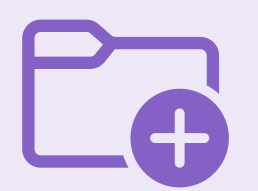

**Simplify workflow for authoring and publishing dependencies**

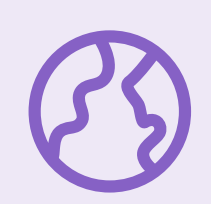

**Enforce ABI requirements across all packages, not one at a time**

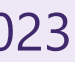

**Do download prebuilt binaries, if they are verified**

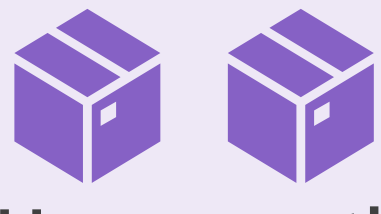

**Use more than one package manager if it improves your productivity**

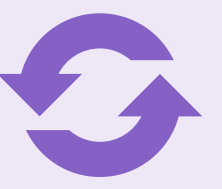

C++ package managers must be accessible and productive for ALL C++ developers

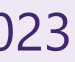

### OLD WAYS

- Different dependencies integrated in different ways
	- git submodules
	- Custom, in-house package managers
	- Built separately, linked to consuming project
	- Open-source treated differently than 1<sup>st</sup> party dependencies
- Avoiding open-source dependencies altogether
- Every team picking their own solution
- Dependencies get months/years out of date

### **C++ Dependency Management at Microsoft**

### NEW WAY

- Many teams standardizing on one package manager (vcpkg)
- Many teams share the same dependencies
- Shared compliance process for open-source dependencies
- Dependencies are versioned and easy to upgrade
- 1<sup>st</sup> party and 3<sup>rd</sup> dependencies are treated the same way
- Dependencies are tracked in a single manifest file in the team repo

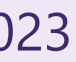

# **Consider contributing to an** open-source package manager

**Rather than maintaining an in-house solution**

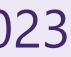

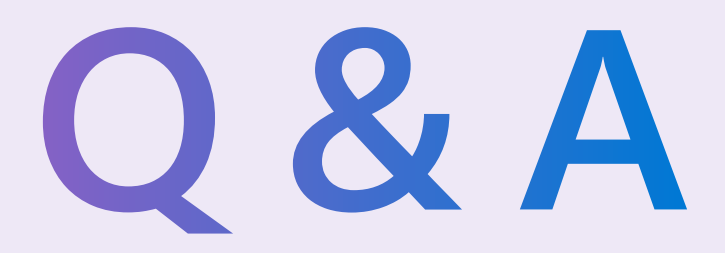

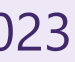